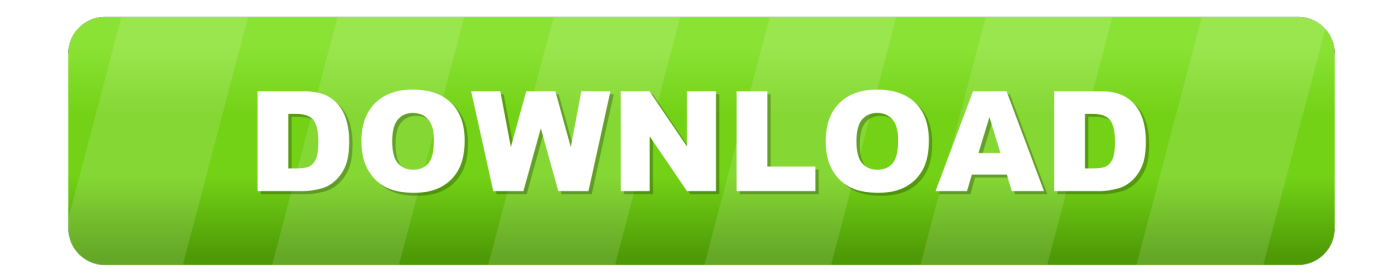

[Xforce Keygen Inventor Nastran 2016 Activation](http://cinurl.com/14d44a)

[ERROR\\_GETTING\\_IMAGES-1](http://cinurl.com/14d44a)

[Xforce Keygen Inventor Nastran 2016 Activation](http://cinurl.com/14d44a)

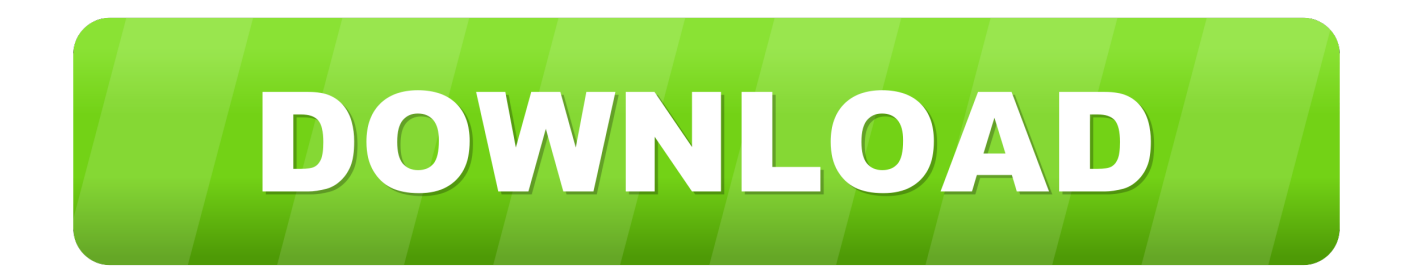

Download MSC Nastran 2016 Full Crack. ... activation code, Revit 2018 activation number, Revit 2018 baixar, Revit 2018 crack, Revit 2018 cracked, ... and password, Revit 2018 xforce, Revit 2018 xforce keygen. ... Autodesk Inventor 2018 Torrent Download Crack Keygen Product Key Full Number Cracked.. Autodesk Nastran In-CAD 2016, 987H1. Autodesk Nastran 2016, 986H1. Autodesk Moldflow Flex 2016, A75H1. Autodesk Inventor HSM Pro .... Entering an incorrect product key will result in activation errors for that product. The product keys for Autodesk 2016 products are as follows: ... Autodesk AutoCAD Inventor LT Suite 2016, 596H1. Autodesk ... Autodesk Nastran 2016, 986H1.. Exemplo: para o Autodesk AutoCAD 2016 o PK é 001H1; Desative sua ... Assim que chegar na tela de ativação, execute XFORCE Keygen ... Agora, copie o código de ativação (activation code) e cole-o na tela de ... Autodesk Inventor Engineer-to-Order Series 2019 805K1 ... Autodesk Nastran 2019 986K1. Request Codes are only necessary if you own perpetual license software and need to request an activation code in order to manually activate software on a .... Download Autodesk 2016 All Products Patch Keygen -X-Force torrent or any other torrent from Windows category. Maya 2019 ... X Force 2017 is an application that allows you to activate all products of Autodesk. ... Autodesk AutoCAD Inventor LT Suite 2017: 596I1. ... Autodesk Nastran In-CAD 2017: 987I1.. CAD Forum - xforce 2019 | CAD tips for AutoCAD, LT, Inventor, Revit, Map, Autodesk, HP. ... How to change the number of CPUs used in Nastran for analyses?. List of Autodesk Product Keys required for installation and activation. ... AutoCAD Inventor Routed Systems Suite 2010, 464B1. AutoCAD Inventor Simulation Suite 2010, 466B1 ... Autodesk Nastran In-CAD 2016, 987H1. Autodesk Navisworks .... Download X-Force 2017 software used to activate all AutoDesk products of 2017 easily and quickly for everyone in the ... Autodesk AutoCAD Inventor LT Suite 2017, 596I1 ... Autodesk Nastran In-CAD 2017, 987I1 ... Autodesk SimStudio Tools 2016 R2, Z23I1 ... Download x-Force 2017 keygen for Autodesk.. It is full offline installer standalone setup of Autodesk Inventor Nastran 2020. ... "How To Activate Autodesk 2018 Products Free" Xforce KeyGen 2018-is the keyGen ... Ultimate 2018 Add-on for Inventor, Inventor Pro, Inventor LT 2016-2018 x64.. Select "I have an activation code from Autodesk"; Download and run Autodesk 2017 All Products Universal ... 988J1Autodesk 3ds Max 2018 128J1 (includes all 3ds Max Design functions since the 2016 version) ... Autodesk AutoCAD Inventor LT Suite 2018 596J1 ... Autodesk Nastran In-CAD 2017 987J1.. X Force 2017 is an application that allows you to activate all products of Autodesk. ... Autodesk AutoCAD Inventor LT Suite 2017: 596I1. ... Autodesk Nastran In-CAD 2017: 987I1. ... Autodesk SimStudio Tools 2016 R2: Z23I1.. Activar Productos Autodesk 2017 \_ X-force 2017 (32\_64 Bit) [pnxk29rzex4v]. ... ... Free Download Autodesk Autocad 2017 32 Bit 64 Bit Full Crack. October 2019 .... You no longer need to look for other ways to activate AutoCAD, 3DS Max, Inverter, Maya etc. ... Select I have an activation code from Autodesk; Once you're at the activation screen, start XFORCE OSX Keygen ... Autodesk AutoCAD Inventor LT Suite 2016, 596H1 ... Autodesk Nastran In-CAD 2016, 987H1.. After you install your software, you can use it on a trial basis until you receive your Activation Code from Autodesk. To generate a request code to activate your .... With this X-Force KeyGen 2019, we can activate any of the Autodesk programs. In this way, we can, for example: Enable AutoCAD 2019. Although the tool is .... If you can't connect to the Internet at startup, activate the product manually. Start the product and click Activate if prompted. Enter your serial number and product key if prompted. Select Connect Now And Activate, and click Next. Select Request An Activation Code Using an Offline Method, and click Next.. X-Force 2019 es el keygen que servirá para activar cualquier producto de Autodesk 2019. ... Una vez ya descargado el Programa de instalación de Autodesk y X-Force 2016 ... Autodesk Inventor 2019, 208K1 ... Autodesk Nastran 2019, 986K1 ... Abrir el programa autodesk ( autocad, civil 3d, etc) y dar clic en Activate.. start XFORCE Keygen 32bits version or 64bits version 8.Click on ... Now copy the activation code back to the activation screen and click Next. The software is activated with XFORCE's keygen. 0. ... Autodesk Inventor Publisher 2018 – 666J1 (discontinued after the 2016 version). a3e0dd23eb